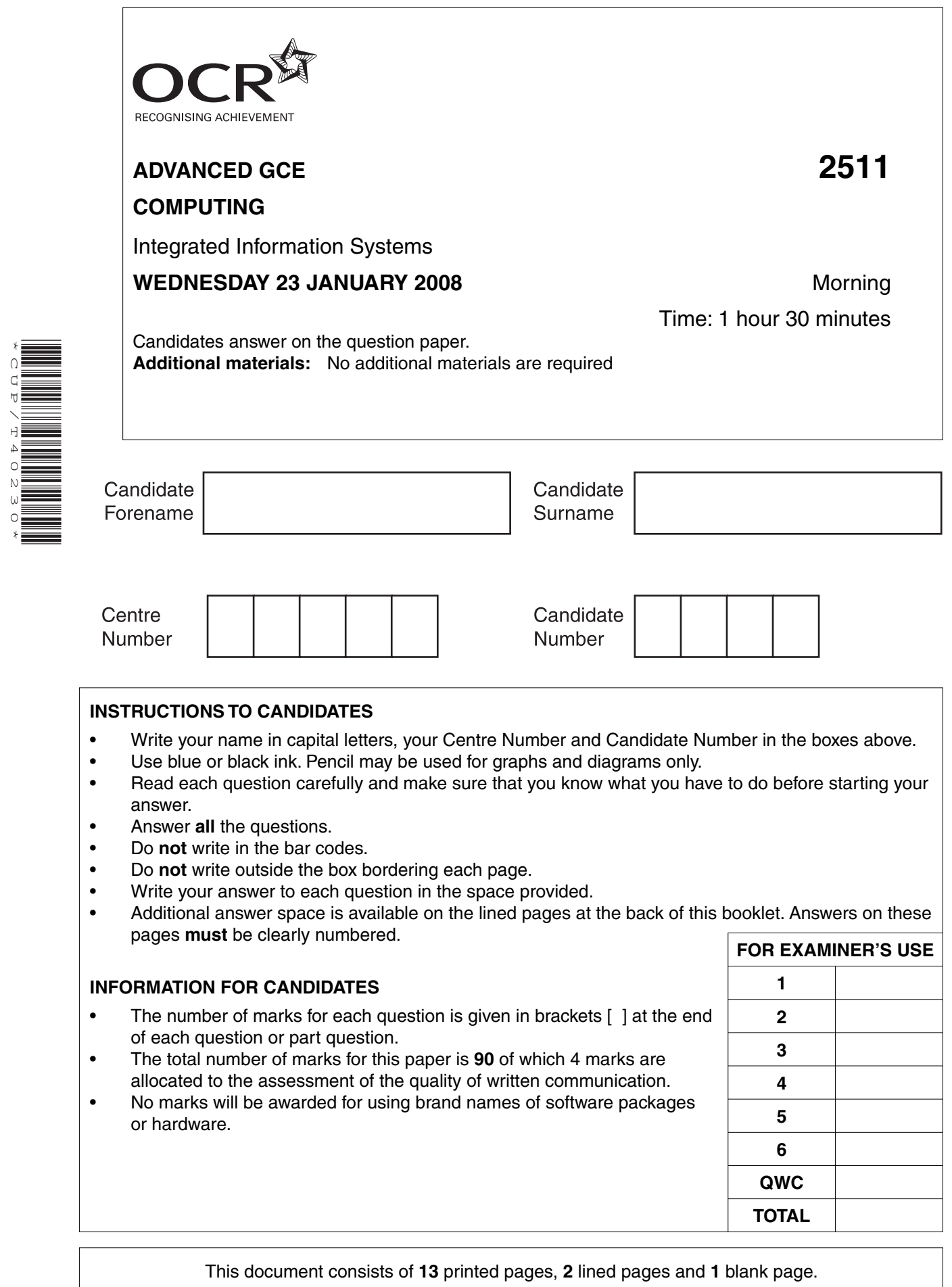

\*CUP/T40230\*

SP (NH) T40230/3 © OCR 2008 [L/100/0786] OCR is an exempt Charity **[Turn over**

**BLANK PAGE**

## **PLEASE DO NOT WRITE ON THIS PAGE**

 $\mathbf{1}$ Give four types of application package that Mr and Mrs Aziz would find useful and state what each would be used for.

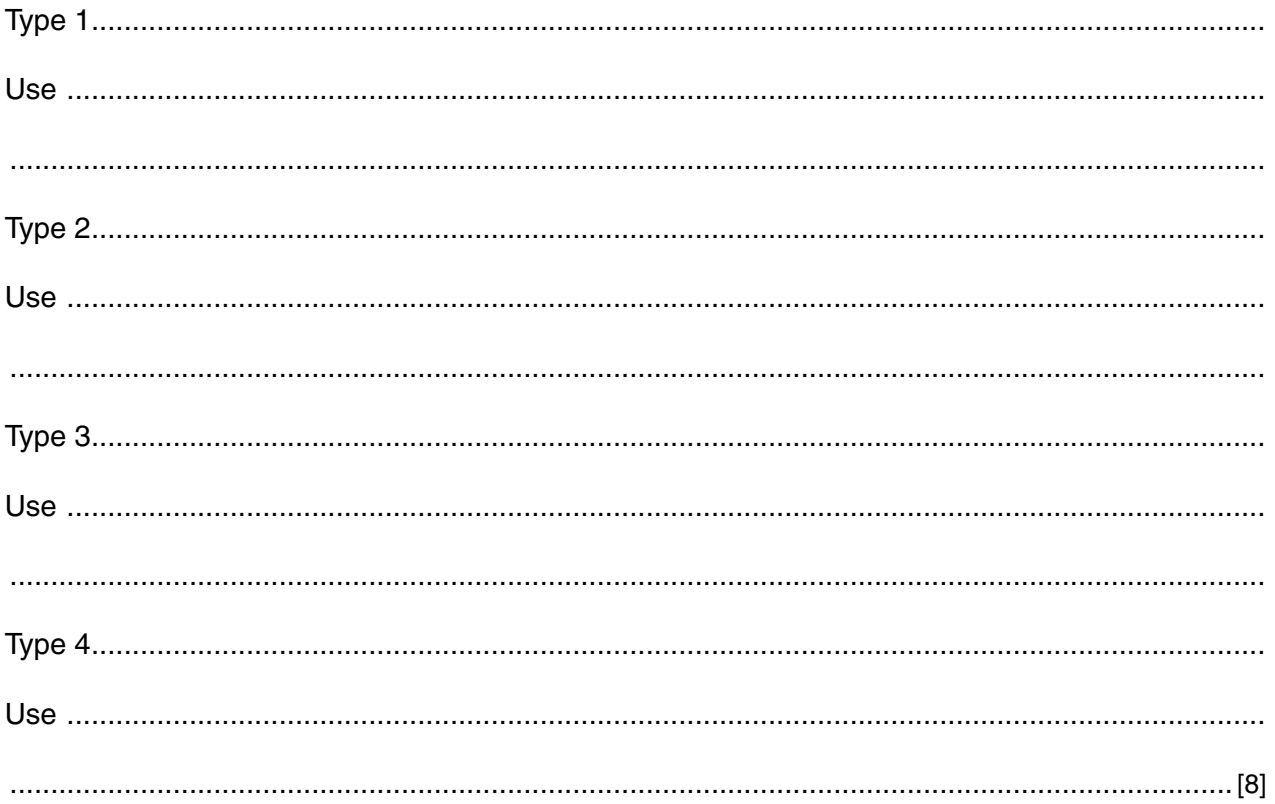

 $\overline{2}$ Mr and Mrs Aziz have a list of customers and wish to create routes so that each house is visited once a month. Each route should be as short as possible and have a maximum of 50 bins. They wish to use the computer to produce the routes.

Mr and Mrs Aziz have been told that they will need special purpose software rather than a common generic application.

(a) Describe the difference between special purpose software and common generic application software.

- (b) One package which has been recommended uses simulation to produce a result.
	- (i) Describe the inputs, processing and outputs that would be needed to produce a suitable set of routes.

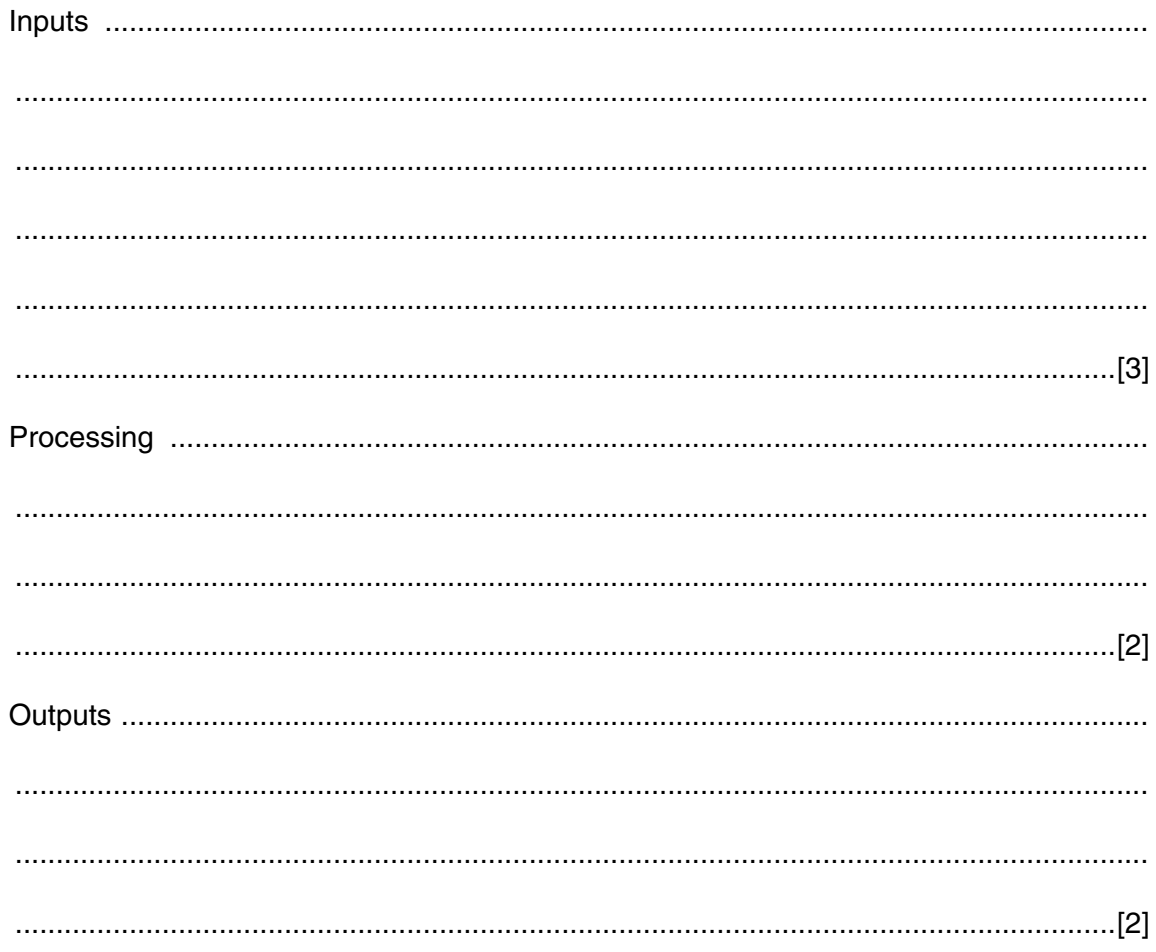

(ii) People may cancel the cleaning for one month and others may join the cleaning rota.

Explain the limitations of using a simulation when this happens.

- $\overline{3}$ The database management system to be used allows the user to choose indexed sequential or random access files to hold the data.
	- (a) Explain how data is accessed in (b) The database will be used to produce the daily routes for the next week. Explain why batch processing may be used.

(c) Mr and Mrs Aziz intend to use a single PC. They will need to backup and archive their data.

Give the meaning of the terms backup and archive and state why each is needed.

(d) Mr and Mrs Aziz have been advised to use email and the World Wide Web. Give two pieces of additional hardware and one piece of software they will need to access their emails. (e) State three utility routines that they would find useful to help keep their PC in good working order. 

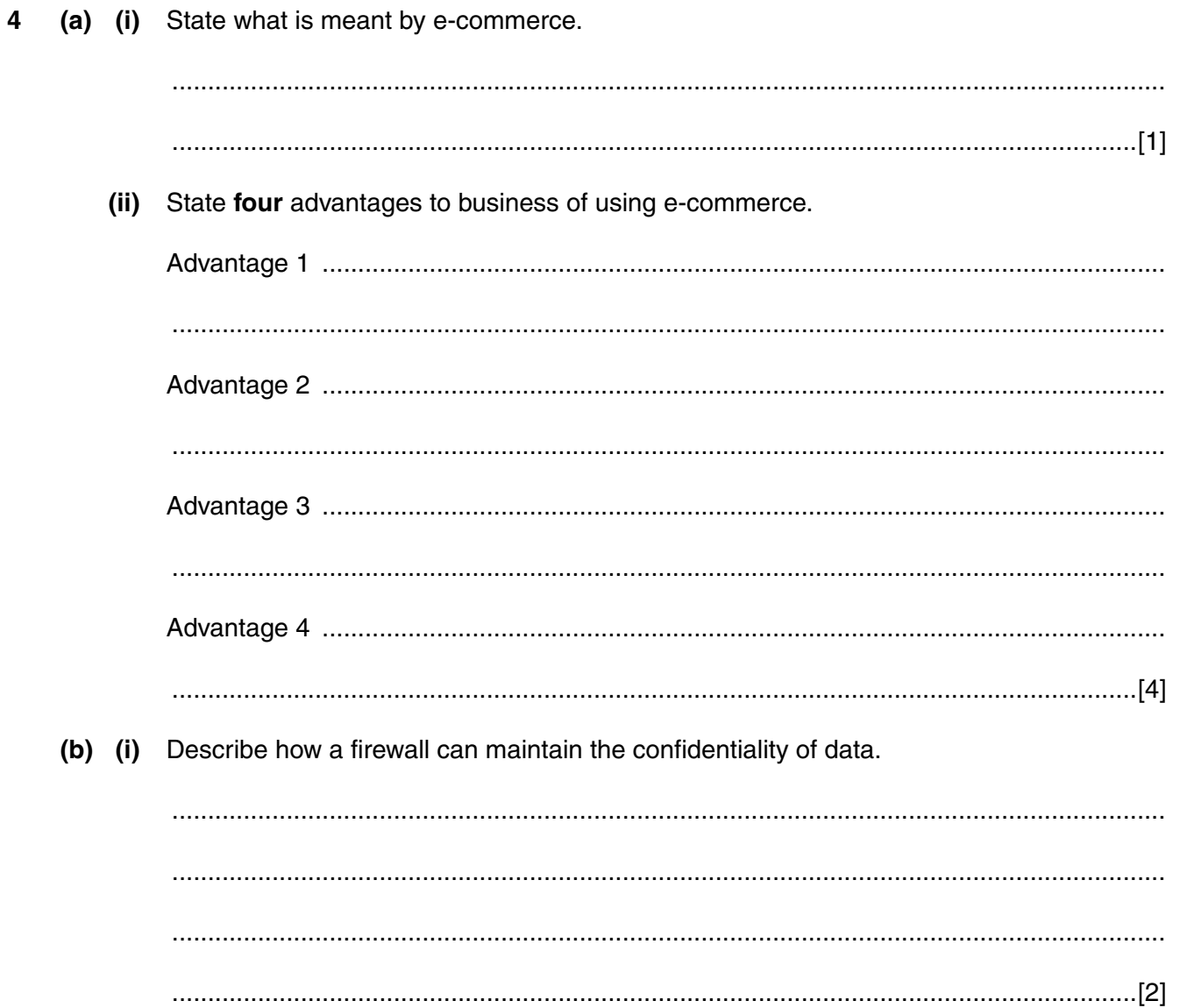

 $(ii)$ Explain how encryption and authentication are used to ensure the privacy of data during data transfer. (c) As the business expands, Mr and Mrs Aziz will need to take on more staff. These staff will need to access the data. To do this more computers will be needed. Explain why these computers should be networked.  5 (a) Many businesses have websites.

State two advantages to a business of having a website.

(b) HTML can be used to create a website.

Read the following HTML.

 $|\text{thm}|$ <head> <title> OCR GCE Computing  $<$ /title>  $<$ /head> <body> <h1> COMPUTING </h1> <p> The first three units of the specification make up the AS examination. </p> <img src= "A computer.jpg" alt="Computer" width="160" height="210" title="A Personal Computer"/> <p> To go to OCR's website <a href=http://www.OCR.org.uk>OCR</a> for those who are interested</p>  $<$ /body>  $<$ /html $>$ State what is displayed in the browser's title (window) bar. State the main heading on the page State the purpose of the tags  $\langle p \rangle$  and  $\langle p \rangle$ . 

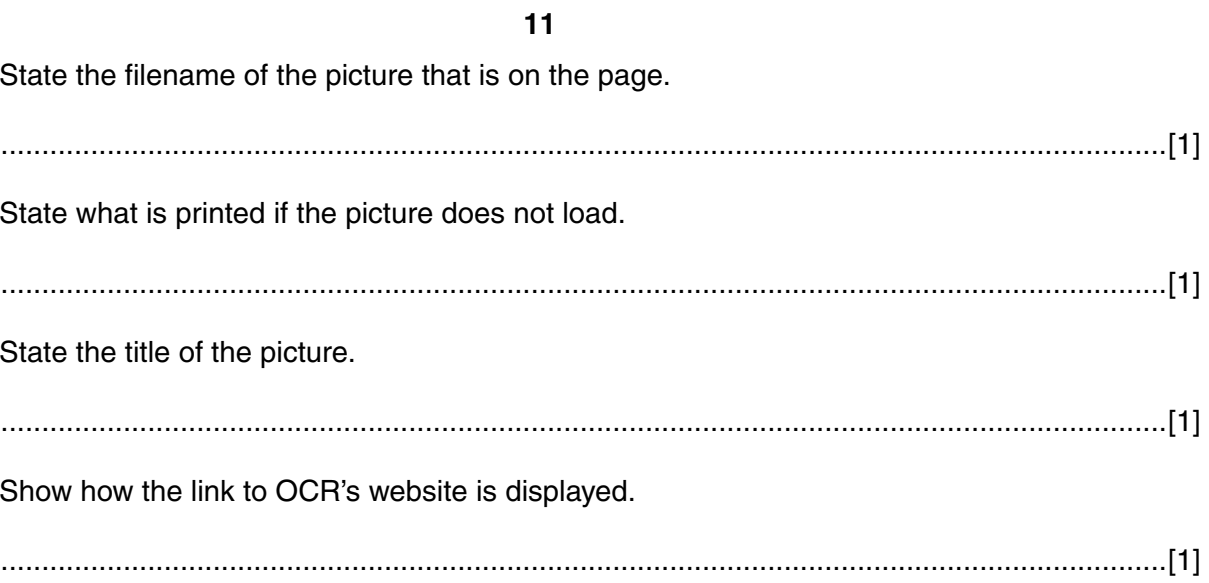

Please turn over for the next question

 $6\phantom{1}6$ Businesses use the systems life cycle to develop new software. One model is the waterfall model shown below.

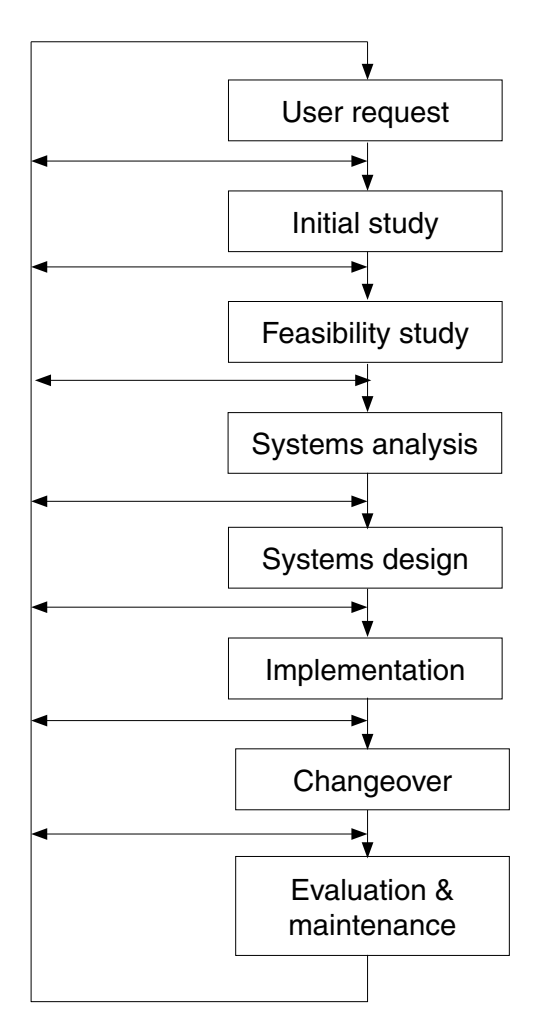

(a) The diagram shows that after each stage previous stages may need to be revisited.

Explain why this is necessary.

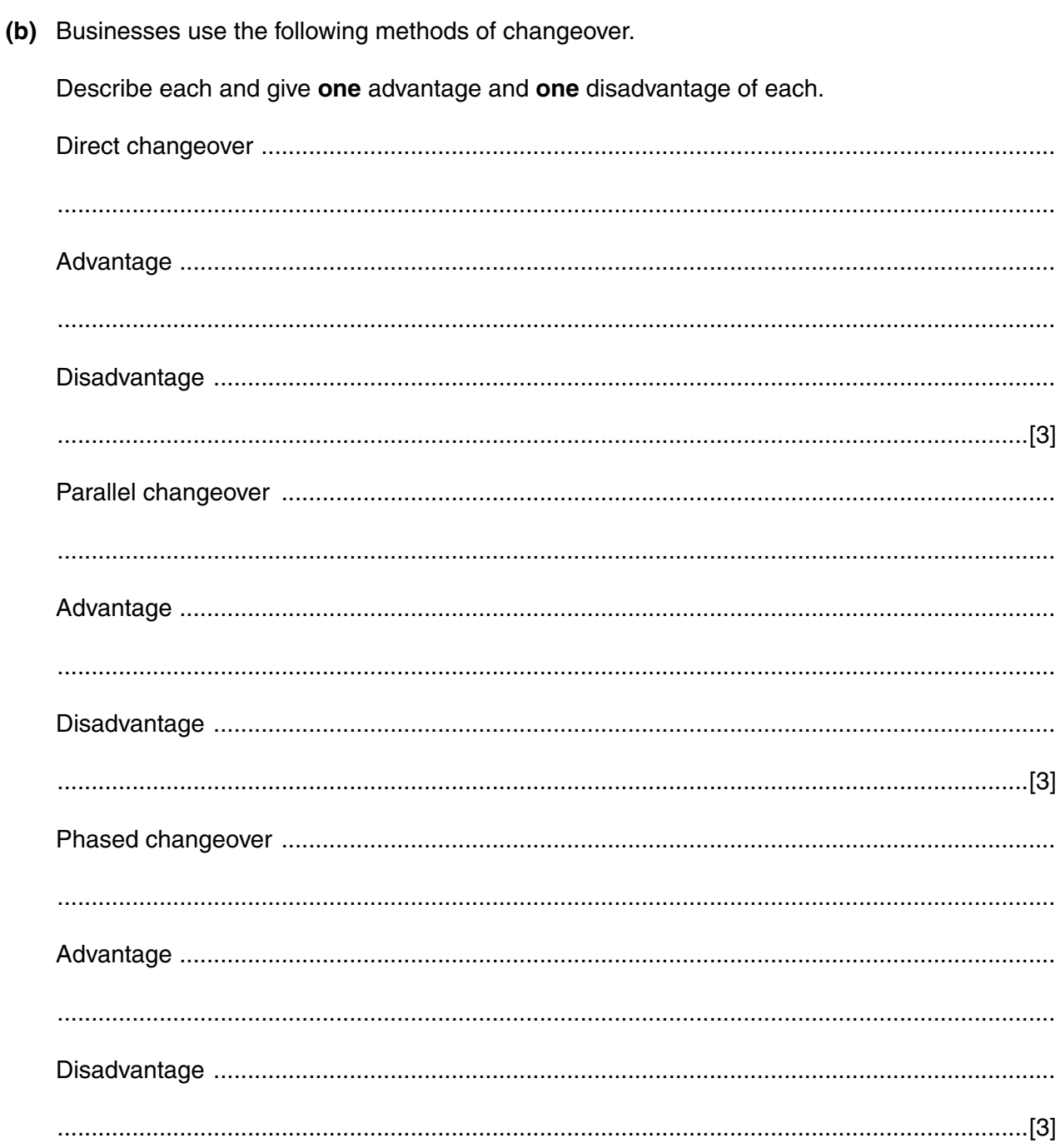

Please turn over for the last question

(c) Maintenance is often the most expensive phase of the systems life cycle.

Explain how the cost of maintenance can be reduced.

If you use these lined pages to complete the answer to any question, the question number must be clearly shown.

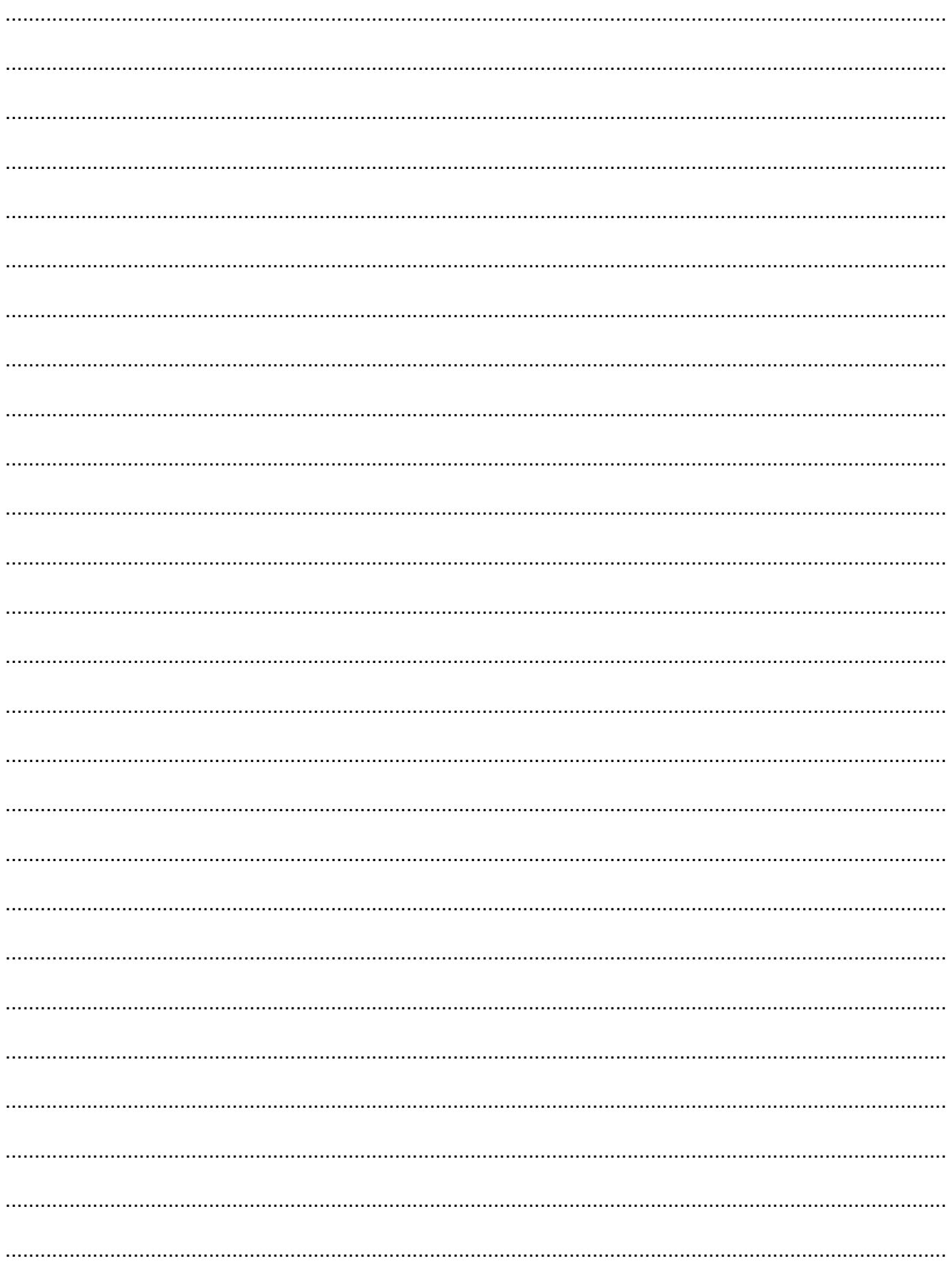

[Turn over

Permission to reproduce items where third-party owned material protected by copyright is included has been sought and cleared where possible. Every reasonable effort has been made by the publisher (OCR) to trace copyright holders, but if any items requiring clearance have unwittingly been included, the publisher will be pleased to make amends at the earliest possible opportunity.

OCR is part of the Cambridge Assessment Group. Cambridge Assessment is the brand name of University of Cambridge Local Examinations Syndicate (UCLES), which is itself a department of the University of Cambridge.

© OCR 2008